Subject: Re: A terminal emulator widget for U++ Posted by [Novo](https://www.ultimatepp.org/forums/index.php?t=usrinfo&id=269) on Tue, 15 Jun 2021 14:41:32 GMT [View Forum Message](https://www.ultimatepp.org/forums/index.php?t=rview&th=10617&goto=57242#msg_57242) <> [Reply to Message](https://www.ultimatepp.org/forums/index.php?t=post&reply_to=57242)

Compilation problem on Mac while compiling TerminalInWebBrowserExample: /Users/ssg/worker0/m-upphub-TerminalCtrl/build/TerminalCtrl/Terminal/Keys.cpp:312:89: error: use of undeclared identifier 'K\_OPTION\_KEY'; did you mean 'K\_OPTION'?

 if(findarg(key & ~(K\_CTRL|K\_ALT|K\_SHIFT|K\_OPTION), K\_CTRL\_KEY, K\_ALT\_KEY, K\_SHIFT\_KEY, K\_OPTION\_KEY)  $>= 0$ )

> $\wedge$ ~~~~~~~~~~ K\_OPTION

/Users/ssg/dvlp/cpp/code/upp/git/uppsrc/CtrlCore/CtrlCore.h:103:2: note: 'K\_OPTION' declared here

 $K_O$ PTION = 0x4000000,  $\Lambda$ 

MacOS can be easily installed in a VM (check for such projects on github).

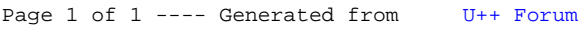